## <span id="page-0-7"></span>The pdfmanagement-firstaid  $package - temporary$ patches and package replacements LATEX PDF management testphase bundle

The L<sup>AT</sup>EX Project<sup>\*</sup>

Version 0.95h, released 2021-07-31

## **1 pdfmanagement-firstaid documentation**

This code is temporary! It tries to patch commands of other packages or even replace package which are incompatible with the pdfmanagement, to remove clashes and test if everything works as expected. This code should disappear when packages adapt to the central interfaces.

The package contains an number of sections for various packages. Every section can be disabled in (the first) \DeclareDocumentMetadata with firstaidoff={name1,name2,...}.

```
1 ⟨*package⟩
2 \ProvidesExplPackage{pdfmanagement-firstaid}{2021-07-31}{0.95h}
     3 {LaTeX PDF management testphase bundle / firstaid-patches}
 4
5 ⟨@@=pdfmanagement⟩
6 \clist_map_inline:nn {pgf,transparent,hyperxmp,pdflscape,xcolor,color,beamer}
     7 {
        \bool_new:c { g__pdfmanagement_firstaid_#1_bool }
9 \bool_gset_true:c { g__pdfmanagement_firstaid_#1_bool }
10 \frac{1}{2}11 \clist_map_inline:Nn \g__pdfmanagement_firstaidoff_clist
12 \left( \begin{array}{ccc} 1 & 1 \end{array} \right)13 \bool_if_exist:cT { g__pdfmanagement_firstaid_#1_bool }
14 \qquad \qquad \qquad \qquad \qquad \qquad \qquad \qquad \qquad \qquad \qquad \qquad \qquad \qquad \qquad \qquad \qquad \qquad \qquad \qquad \qquad \qquad \qquad \qquad \qquad \qquad \qquad \qquad \qquad \qquad \qquad \qquad \qquad \qquad \qquad \qquad 
15 \bool_gset_false:c { g__pdfmanagement_firstaid_#1_bool }
16 }
17 }
18 \msg_new:nnn { pdfmanagement } { firstaid }
19 { loading~pdfmanagement~firstaid~code~for~#1 }
```
#### <span id="page-0-8"></span><span id="page-0-3"></span><span id="page-0-0"></span>**1.1 beamer**

beamer makes use of the now unsupported syntax linkbordercolor={.5 .5 .5}. To avoid an error we define this color as a name.

<span id="page-0-2"></span><sup>20</sup> \bool\_if:NT \g\_\_pdfmanagement\_firstaid\_beamer\_bool

<sup>∗</sup>E-mail: [latex-team@latex-project.org](mailto:latex-team@latex-project.org)

```
21 \{22 \color_set:nnn{.5~.5~.5}{rgb}{0.5,0.5,0.5}
23
```
#### **1.2 color**

color is not incompatible, but the new hyperref driver makes use of l3color to set the colors. It is therefore necessary to patch some internal color commands, so that colors defined with its \definecolor command are known to l3color and so hyperref. This only supports the color models from l3color (which covers all standard model of the color package). The named model is mapped to \color\_set:nn.

This patch serves also as test to check if this change can be safely added to color later.

```
24 \bool_if:NT \g__pdfmanagement_firstaid_color_bool
25 \sim f
26 \declare@file@substitution{color.sty}{color-ltx.sty}
27 - 7
```
### **1.3 xcolor**

xcolor is not incompatible, but the new hyperref driver makes use of l3color to set the colors. It is therefore necessary to patch xcolor, so that colors defined with its \definecolor command are known to l3color and so hyperref. This only supports the color model from l3color. Colors defined with the models cmy and tHsb are silently ignored.

The named model is mapped to \color\_set:nn.

```
28 \bool_if:NT \g__pdfmanagement_firstaid_xcolor_bool
29 {
30 \AddToHook{package/after/xcolor}
31 {\RequirePackage{xcolor-patches-tmp-ltx}\XC@@names}
32 }
```
## **1.4 pgf**

In pgf, resource management is set up in the file pgfutil-common.tex. This then provides three functions for adding to the resources, all of which are objects:

- \pgfutil@addpdfresource@extgs: Extended graphics state
- \pgfutil@addpdfresource@colorspaces: Color spaces
- \pgfutil@addpdfresource@patterns: Patterns

These resource dictionaries are used by adding entries in a cumulative sense; the macro layer deals with ensuring that each entry is only given once. Note that the objects themselves must be given only once for each page.

To support these functions, there are a series of set-up macros which install these resources. That has to take place for every page: the exact route therefore depends on the driver.

For the pdfmanagement project we need to avoid that pgf interferes in ExtGState, ColorSpace and Pattern (Shadings are added to the xform resources and so probably unproblematic for now). The actual patch is in a file hook guarded by the boolean, the rest of the code is always defined.

```
33
34 \bool_if:NT \g__pdfmanagement_firstaid_pgf_bool
35 {
36 \msg_info:nnn{pdfmanagement }{firstaid}{pgf}
37 \AddToHook{file/after/pgfrcs.sty}
38 {
39 \cs_set_eq:NN
\verb|{}|_pdfmanagement_pgfori_pgfutil@setuppdfresources
41 \pgfutil@setuppdfresources
42 \def\pgfutil@setuppdfresources
43 \qquad \qquad \textbf{\textlarge{}}44 \pdfmanagement_if_active:TF
45 \left\{ \begin{array}{c} 45 \end{array} \right.\verb|{}=pdfmanagement_pgf_sys_setuppdfresources_plain:47 }
48 \left\{ \begin{array}{c} 48 \end{array} \right.49 \__pdfmanagement_pgfori_pgfutil@setuppdfresources
50 }
51 }
52 }
53 }
54 %\def\pgfutil@addpdfresource@extgs#1{\pgf@sys@addpdfresource@extgs@plain{#1}}
55 %\def\pgfutil@addpdfresource@colorspaces#1{\pgf@sys@addpdfresource@colorspaces@plain{#1}}
56 %\def\pgfutil@addpdfresource@patterns#1{\pgf@sys@addpdfresource@patterns@plain{#1}}
57 %\def\pgfutil@setuppdfresources{\pgf@sys@setuppdfresources@plain}
58 % \pgf@sys@pdf@possible@resources %used in xform
59 %Trying to patch pgf ..
60 \cs_new_protected:Npn \__pdfmanagement_pgf_sys_setuppdfresources_plain:
61 \frac{1}{2}62 %objects are already created ...
63 \def\pgf@sys@pdf@possible@resources
64 \{^{65} /ColorSpace~\pdf_object_ref:n {__pdf/Page/Resources/ColorSpace}
66 /Pattern ~\pdf_object_ref:n {__pdf/Page/Resources/Pattern}
67 /ExtGState ~\pdf_object_ref:n {__pdf/Page/Resources/ExtGState}
68 }
69 \let\pgf@sys@pdf@check@resources=\relax%
70 %not sure if needed, but perhaps the lists are used somewhere else ...
71 \let\pgf@sys@pgf@resource@list@extgs=\pgfutil@empty%
72 \let\pgf@sys@pgf@resource@list@patterns=\pgfutil@empty%
73 \let\pgf@sys@pgf@resource@list@colorspaces=\pgfutil@empty%
74 % the commands to add page resources
75 \def\pgf@sys@addpdfresource@extgs@plain##1
76 f
77 %\exp_after:wN %for transparent which passes a command
78 \__pdfmanagement_patch_pgfextgs:w ##1\q_stop
79 }
80 \def\pgf@sys@addpdfresource@patterns@plain##1
81 \overline{5}82 \_pdfmanagement_patch_pgfpatterns:w ##1\q_stop
83 }
\texttt{84} \qquad \texttt{\texttt{def}} \texttt{03ys@addpdfresource@colorspaces@plain##1}85 {
86 \__pdfmanagement_patch_pgfcolorspaces:w ##1\q_stop
```

```
87 }
88 }
89
90 %\AtEndPreamble{\pgfutil@setuppdfresources}
91 % helper commands as pgf doesn't pass resources as two arguments
92 % code to add to the resources existing stuff in the format "/name value":
93 \cs_new:Npn \__pdfmanagement_split_dict_entry_aux:NNw #1 #2 /#3~#4\q_stop
94 {
95 \tl_set:Nn #1 {#3}
96 \tl_set:Nn #2 {#4}
97 }
98
99 \cs_generate_variant:Nn \tl_trim_spaces:n{V}
100 \cs_generate_variant:Nn \pdfmanagement_add:nnn {nex}
101 \cs_new:Npn \__pdfmanagement_patch_pgfextgs:w #1/#2<<#3>>#4\q_stop
102 {
103 \tl_set:Nx\l_tmpa_tl{#2}
104 \pdfmanagement_add:nex
105 {Page/Resources/ExtGState}{\tl_trim_spaces:V\l_tmpa_tl}{<<#3 #4>>}
106 }
107 \cs_new:Npn \__pdfmanagement_patch_pgfpatterns:w #1/#2\space#3\q_stop
108 {
109 \pdfmanagement_add:nex
110 {Page/Resources/Pattern}{\tl_trim_spaces:n{#2}}{#3}
111 }
112 \cs_new:Npn \__pdfmanagement_patch_pgfcolorspaces:w #1/#2[#3]#4\q_stop
113 \, \text{f}114 \pdfmanagement_add:nex
115 {Page/Resources/ColorSpace}{\tl_trim_spaces:n{#2}}{[#3]}
116 }
117
```
## <span id="page-3-20"></span><span id="page-3-19"></span><span id="page-3-18"></span><span id="page-3-12"></span><span id="page-3-11"></span><span id="page-3-10"></span><span id="page-3-9"></span><span id="page-3-8"></span>**1.5 transparent**

```
We simply replace by the new version.
118 \bool_if:NT \g__pdfmanagement_firstaid_transparent_bool
119 {
120 \declare@file@substitution{transparent.sty}{transparent-ltx.sty}
121 }
```
### **1.6 pdflscape**

We simply replace by the new version.

```
122 \bool_if:NT \g__pdfmanagement_firstaid_pdflscape_bool
123 \frac{1}{3}124 \declare@file@substitution{pdflscape.sty}{pdflscape-ltx.sty}
125 }
```
## **1.7 hyperxmp**

We add some code at the end of hyperxmp.sty.

```
126 \bool_if:NT \g__pdfmanagement_firstaid_hyperxmp_bool
127 \frac{127}{127}
```

```
128 \lambdaAddToHook
129 {file/after/hyperxmp.sty}
130 {\RequirePackage{hyperxmp-patches-tmp-ltx}}
131 }
132 ⟨/package⟩
```
### **1.8 colorspace**

This is rather difficult as no real places to inject patches at first a try to avoid that its ExtGState is missing: it can not be avoided to recreate the objects (and so to get duplicates) as colorspace uses temporary macros whose contents is lost.

```
133 ⟨*package⟩
134 ⟨@@=pdf⟩
135 % this must be earlier, to avoid problems with luatex which has two pageresources
136 % lua/tex
137 \hook_gput_code:nnn {begindocument} {pdf}
138 {
139 \tl_if_exist:NT \spc@op
\overline{140} \overline{5}141 \def\spc@Pageresources#1{}
142 }
143
144 }
145
146 \hook_gput_code:nnn {begindocument/end} {pdf}
147 \frac{1}{2}148 \tl_if_exist:NT \spc@op
149 \sim \sim150 \qquad \qquad \setminus \_pdf\_background\_object\_new:nn \quad \{ \_spc\_extgstate\_op\_false\} \{dict\}151 \__pdf_backend_object_write:nn
152 {_{1.52}}153 {/Type /ExtGState~/op~false~/OP~false}
154 \pdfmanagement add:nnn
155 {Page/Resources/ExtGState}
156 {SPCko}
157 {\{\_\_pdf\_backend\_object\_ref:n \ \{-\_spc\_extgstate\_op\_false\}}158 \__pdf_backend_object_new:nn {__spc_extgstate_op_true0}{dict}
159 \__pdf_backend_object_write:nn
160 {_{\texttt{-spec}}\texttt{extgstate\_op\_true0}}161 {f/Type / ExtGState*/op\_true*/OP\_true}/OP_{M}162 \pdfmanagement_add:nnn
163 {Page/Resources/ExtGState}
164 {SPCmz}
165 {\__pdf_backend_object_ref:n {__spc_extgstate_op_true0}}
166 \_pdf_backend_object_new:nn {__spc_extgstate_op_true1}{dict}
167 \__pdf_backend_object_write:nn
168 {__spc_extgstate_op_true1}
169 {f/Type / ExtGState*/op\_true*/OP\_true}/OPM\_1}170 \pdfmanagement_add:nnn
171 {Page/Resources/ExtGState}
172 \{SPCon\}173 {\__pdf_backend_object_ref:n {__spc_extgstate_op_true1}}
174 }
```
<sup>175</sup> } <sup>176</sup> ⟨*/*package⟩

# **Index**

The italic numbers denote the pages where the corresponding entry is described, numbers underlined point to the definition, all others indicate the places where it is used.

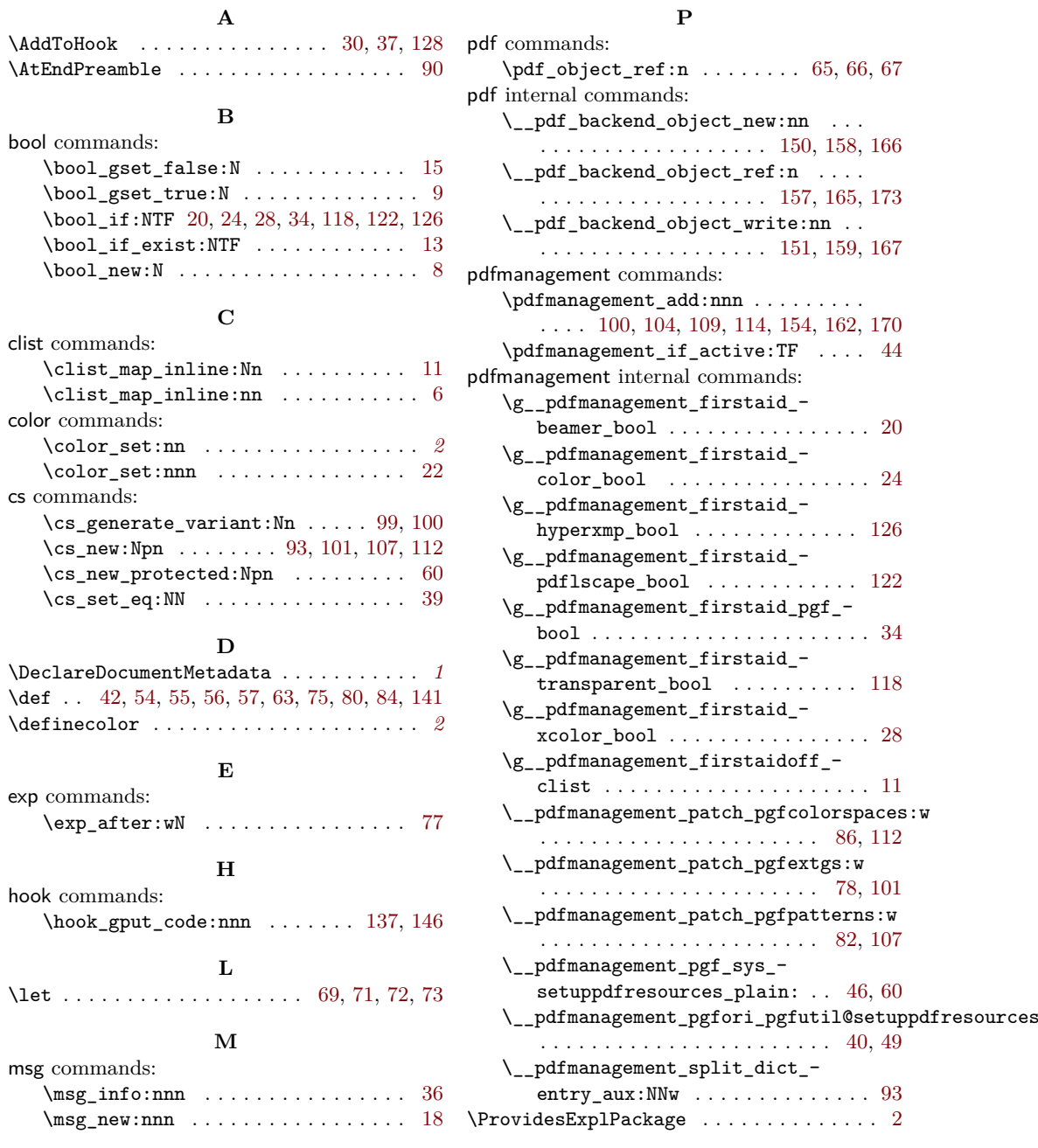

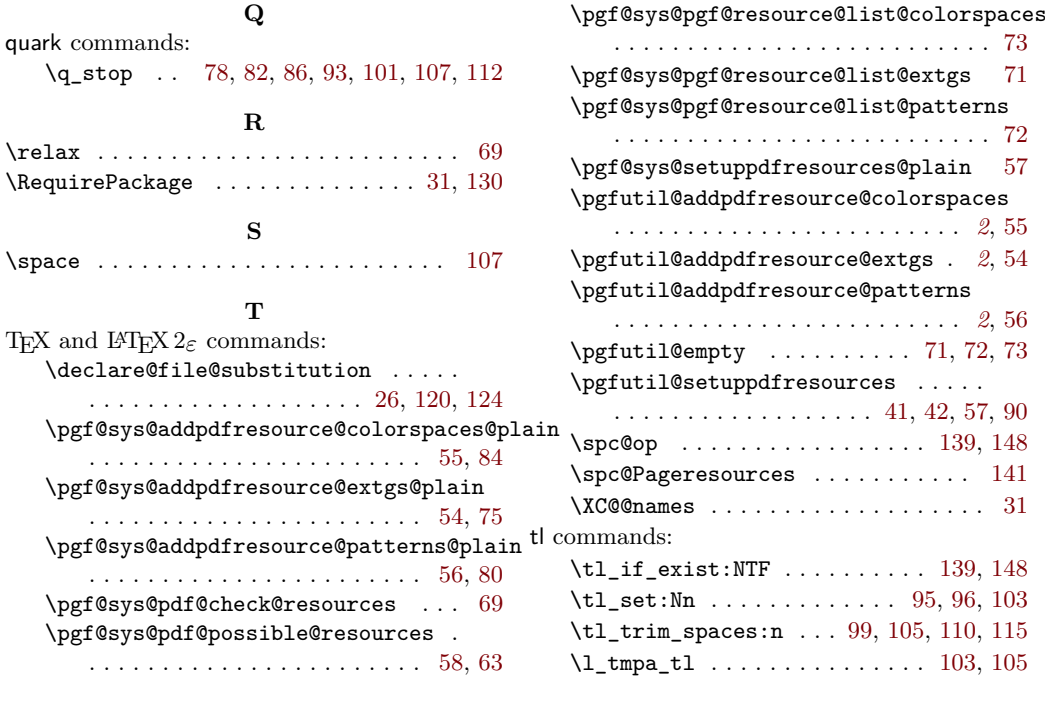